### <span id="page-0-0"></span>Client - Interfaccia - Implementazione

Violetta Lonati

Università degli studi di Milano Dipartimento di Informatica

Laboratorio di algoritmi e strutture dati Corso di laurea in Informatica

# Paradigma Client - Interfaccia - Implementazione

Quando si progetta un programma di grandi dimensioni, può essere utile vederlo come un insieme di più componenti o moduli indipendenti.

- $\triangleright$  Ciascun modulo fornisce del servizi ad altre parti del programma, che per questo vengono chiamate client.
- ▶ Ogni modulo ha un'interfaccia che descrive i servizi che mette a disposizione.
- I dettagli relativi al modulo (incluso il codice che realizza i servizi stessi) ne definiscono l'implementazione.

### Esempio: la pila

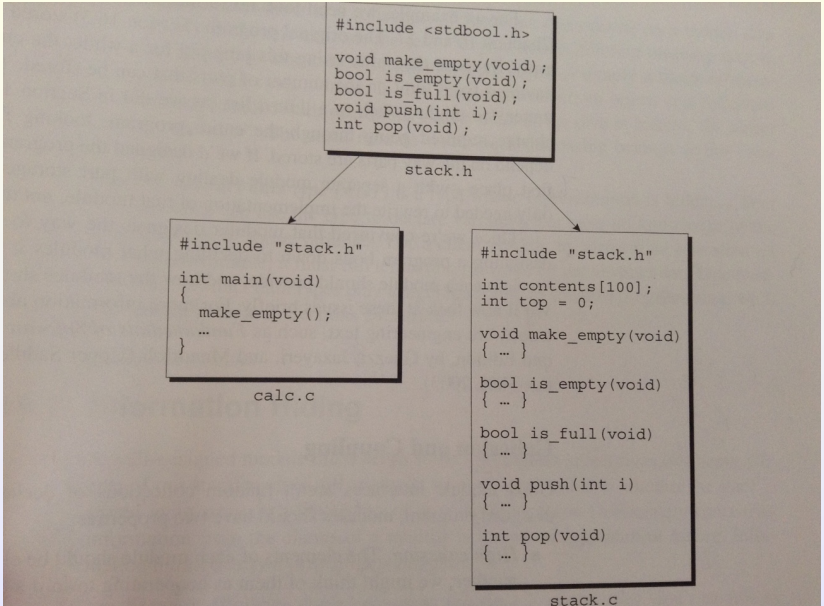

Violetta Lonati [Client - Interfaccia - Implementazione](#page-0-0) 3/11

# Vantaggi dell'uso di moduli

Astrazione non è necessario sapere come sono implementati i moduli, possiamo usarli astrattamente sulla base di quanto specificato dall'interfaccia.

Riusabilità ogni modulo che fornisce servizi è potenzialmente riutilizzabile da programmi diversi, con scopi diversi.

Manutenibilità un baco avrà effetti relativi all'implementazione di un solo modulo, sarà quindi tendenzialmente più facile da individuare e correggere; una volta corretto non sar`a necessario ricompilare tutto il programma ma solo l'implementazione del modulo coinvolto (a patto poi di ripetere il link dell'intero programma).

Un modulo deve essere:

- 1. coeso i suoi elementi devono essere fortemente correlati fra loro;
- $2.$  indipendente meno relazioni ha con gli altri moduli, più sarà riusabile e manutenibile.

# Esempi di moduli

- ▶ Famiglia di dati: una collezione di variabili e macro correlate (es: float.h o limits.h).
- $\blacktriangleright$  Libreria: una collezione di funzioni correlate (es: string.h è l'interfaccia di una libreria per la gestione di stringhe).
- Oggetto astratto: una collezione di moduli che operano su una struttura dati nascosta (es: la pila vista prima)
- $\blacktriangleright$  Tipo di dato astratta: un tipo di dato la cui rappresentazione `e nascosta. I programmi client possono usare il tipo astratto per dichiarare una variabile, e applicarvi le funzioni specificate nell'interfaccia, ma non sanno come questo tipo sia implementato.

# Encapsulation e Information hiding

Un modulo ben progettato nasconde delle informazioni ai suoi client. Questo garantisce:

- $\triangleright$  Sicurezza: se un client non sa come è rappresentata e memorizzata la pila, non potrà accedervi direttamente, ma soltanto attraverso le funzioni messe a disposizione dall'interfaccia, funzioni che sono state scritte e testate a parte.
- $\blacktriangleright$  Flessibilità: è possibile modificare l'implementazione di un modulo senza che questo abbia effetti sul client (purché non venga modificata l'interfaccia).

## Oggetti astratti e tipi di dati astratti

Un oggetto astratto, come nell'esempio della pila visto prima, ha uno svantaggio importante: non c'è modo di avere più istanze dell'oggetto. Per risolvere questo problema è necessario fare un passo ulteriore e creare un nuovo tipo astratto.

### Come cambia il client?

- $\triangleright$  Potranno essere definiti più oggetti dello stesso tipo astratto Stack s1, s2;
- $\triangleright$  Per il client, s1 e s2 sono astrazioni che rispondono a quanto specificato nell'interfaccia.

#### Come cambia l'interfaccia?

- $\triangleright$  Sarà definito il nuovo tipo, es Stack.
- $\triangleright$  Nella lista dei parametri delle funzioni, ci sarà un nuovo argomento, che indica a quale istanza di Stack ci stiamo riferendo.

# Come fare tutto ciò in C?

#### File di intestazione

Con la direttiva #include del preprocessore, è possibile condividere informazioni (prototipi di funzioni, definizioni di macro, ecc). La direttiva dice al preprocessore di aprire il file specificato e di inserire il suo contenuto nel file corrente. I file inclusi in questo modo sono chiamati header file o file di intestazione. Per convenzione hanno estensione .h #include <filename> per i file della libreria standard; #include "filename" per gli altri file, compreso quelli scritti da te.

#### Protezione dei file di intestazione

Se un file sorgente include un header file più di una volta, possono verificarsi errori in fase di compilazione.

### Inclusione multipla di file di intestazione

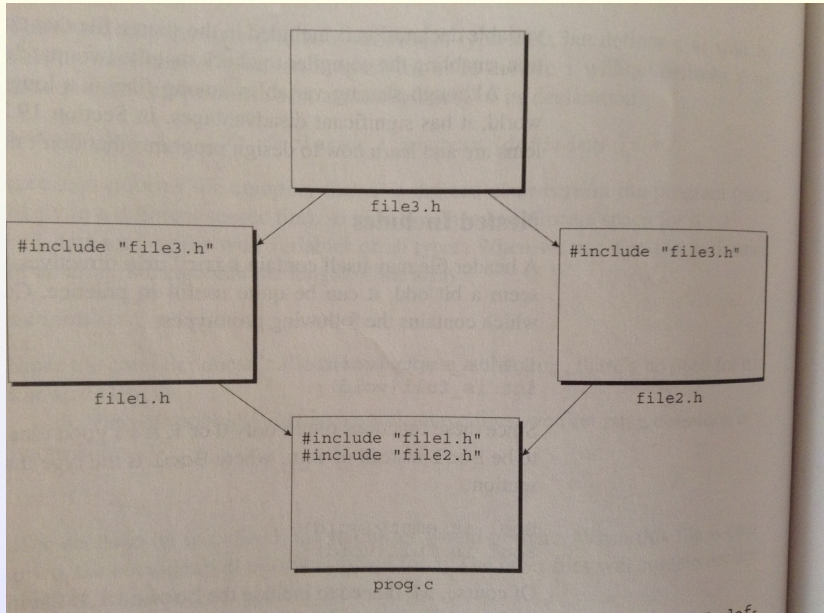

#### Violetta Lonati [Client - Interfaccia - Implementazione](#page-0-0) 10/11

### <span id="page-10-0"></span>Protezione dei file di intestazione

Per proteggere un file si può usare la direttiva del preprocessore #ifndef.

Esempio: protezione del file boolean.h

```
# ifndef BOOLEAN_H
# define BOOLEAN_H
/∗ contenuto vero e proprio del file boolean .h ∗/
# define TRUE 1
# define FALSE 0
typedef int Bool ;
/∗ fine contenuto ∗/
# endif
```